## SAP ABAP table CRMC\_SAF\_APP\_T {SAF: Description for applications}

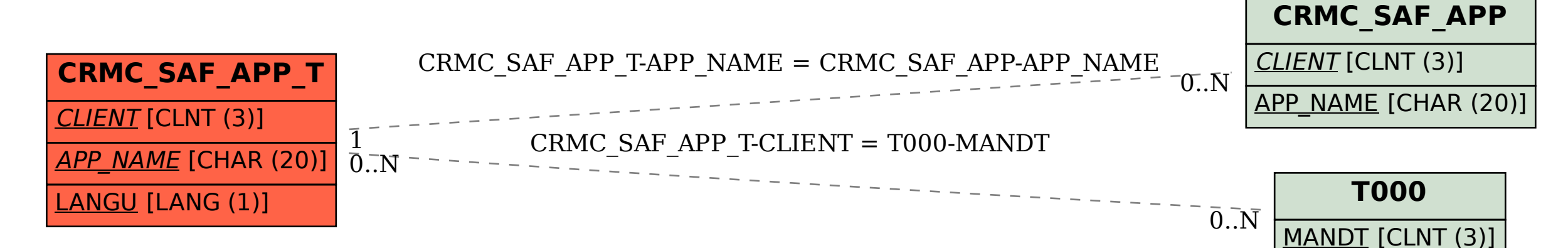